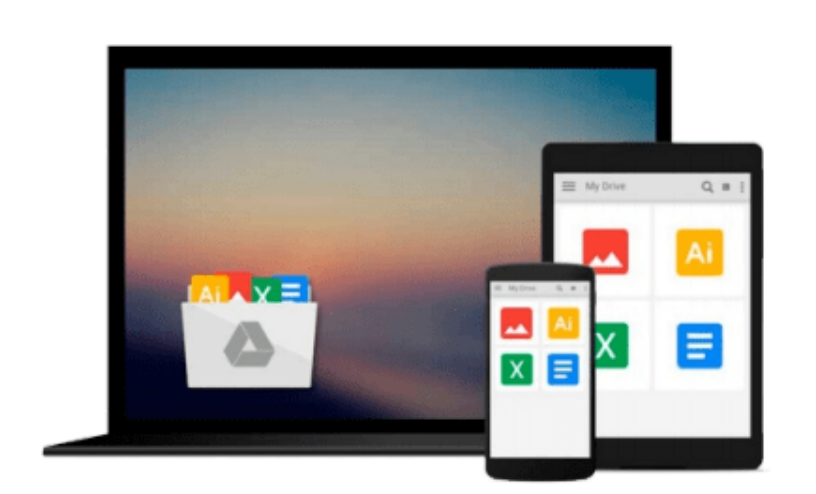

 $\sim$ 

# **Programmieren lernen mit EV3: Vom Einsteiger zum Meisterprogrammierer mit LEGO® MINDSTORMS® EV3 (German Edition)**

*Terry Griffin*

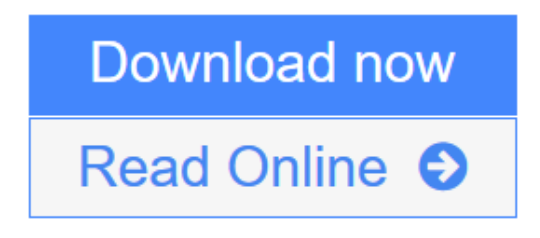

[Click here](http://youkof.club/go/read.php?id=B0119YMAAS) if your download doesn"t start automatically

## **Programmieren lernen mit EV3: Vom Einsteiger zum Meisterprogrammierer mit LEGO® MINDSTORMS® EV3 (German Edition)**

Terry Griffin

#### **Programmieren lernen mit EV3: Vom Einsteiger zum Meisterprogrammierer mit LEGO® MINDSTORMS® EV3 (German Edition)** Terry Griffin

Mit ihrer intuitiv zu bedienenden Oberfläche ermöglicht es die Programmiersprache LEGO MINDSTORMS EV3 jedem, intelligente Roboter zu programmieren. Die große Anzahl an anspruchsvollen Funktionen kann jedoch auf den ersten Blick einschüchternd wirken. Um diese Hemmschwelle zu überwinden, gibt es jetzt dieses Buch - eine farbige Anleitung, die auch für Leser ohne Vorkenntnisse geeignet ist.

Hier erfährst du, wie du die EV3-Hauptelemente wie Blöcke, Datenleitungen, Dateien und Variablen zusammenstellst, um ausgeklügelte Programme zu schreiben. Du lernst auch gute Programmierpraktiken, Möglichkeiten zur Speicherverwaltung und nützliche Vorgehensweisen für die Fehlersuche kennen grundlegende

Fähigkeiten, die auch für die Programmierung in anderen Sprachen unverzichtbar sind.

Alle in diesem Buch vorgestellten Programme laufen auf einem Allzweck-Roboter, den du ganz am Anfang bauen wirst. Im weiteren Verlauf programmierst du den Roboter dann für die verschiedensten Anwendungen:

- Auf unterschiedliche Umgebungseinflüsse und auf Befehle reagieren
- Einer Wand folgen, um aus einem Labyrinth herauszufinden
- Über Drehregler, Sensoren und Datenleitungen Zeichnungen erstellen und auf dem EV3-Bildschirm anzeigen

• Ein Gedächtnisspiel, bei dem Arrays und Dateien zum Einsatz kommen, um eine Aufgabe zu stellen und den Punktestand zu speichern

• Einer Linie mit einem PID-Regler folgen, wie er auch in echten Industrierobotern verwendet wird

Das Buch behandelt sowohl die normale Einzelhandels- als auch die Education-Ausgabe des EV3-Kastens und ist damit ideal für Kinder, Eltern und Lehrer geeignet. Ob du dein Roboterlabor im Wohnzimmer oder im Klassenraum aufbaust - dies ist der umfassende Leitfaden

zur EV3-Programmierung, den du schon immer haben wolltest.

Dieses Buch ist von der LEGO-Gruppe weder unterstützt noch autorisiert worden.

**[Download](http://youkof.club/go/read.php?id=B0119YMAAS)** [Programmieren lernen mit EV3: Vom Einsteiger zum Meiste ...pdf](http://youkof.club/go/read.php?id=B0119YMAAS)

**[Read Online](http://youkof.club/go/read.php?id=B0119YMAAS)** [Programmieren lernen mit EV3: Vom Einsteiger zum Meis ...pdf](http://youkof.club/go/read.php?id=B0119YMAAS)

**Download and Read Free Online Programmieren lernen mit EV3: Vom Einsteiger zum Meisterprogrammierer mit LEGO® MINDSTORMS® EV3 (German Edition) Terry Griffin**

#### **From reader reviews:**

#### **Ruth Brinkman:**

Often the book Programmieren lernen mit EV3: Vom Einsteiger zum Meisterprogrammierer mit LEGO® MINDSTORMS® EV3 (German Edition) has a lot of information on it. So when you make sure to read this book you can get a lot of benefit. The book was written by the very famous author. The writer makes some research previous to write this book. This kind of book very easy to read you can find the point easily after reading this article book.

#### **Anthony Parker:**

Is it anyone who having spare time then spend it whole day by simply watching television programs or just lying on the bed? Do you need something totally new? This Programmieren lernen mit EV3: Vom Einsteiger zum Meisterprogrammierer mit LEGO® MINDSTORMS® EV3 (German Edition) can be the answer, oh how comes? A book you know. You are therefore out of date, spending your spare time by reading in this brand-new era is common not a geek activity. So what these ebooks have than the others?

#### **Andrew Thompson:**

Don't be worry when you are afraid that this book will filled the space in your house, you will get it in ebook means, more simple and reachable. This specific Programmieren lernen mit EV3: Vom Einsteiger zum Meisterprogrammierer mit LEGO® MINDSTORMS® EV3 (German Edition) can give you a lot of close friends because by you considering this one book you have issue that they don't and make you actually more like an interesting person. This kind of book can be one of one step for you to get success. This publication offer you information that perhaps your friend doesn't recognize, by knowing more than different make you to be great individuals. So , why hesitate? We should have Programmieren lernen mit EV3: Vom Einsteiger zum Meisterprogrammierer mit LEGO® MINDSTORMS® EV3 (German Edition).

#### **Yvonne Speight:**

What is your hobby? Have you heard in which question when you got college students? We believe that that query was given by teacher to the students. Many kinds of hobby, Everyone has different hobby. And you also know that little person like reading or as examining become their hobby. You should know that reading is very important along with book as to be the factor. Book is important thing to incorporate you knowledge, except your personal teacher or lecturer. You will find good news or update concerning something by book. Amount types of books that can you take to be your object. One of them are these claims Programmieren lernen mit EV3: Vom Einsteiger zum Meisterprogrammierer mit LEGO® MINDSTORMS® EV3 (German Edition).

**Download and Read Online Programmieren lernen mit EV3: Vom Einsteiger zum Meisterprogrammierer mit LEGO® MINDSTORMS® EV3 (German Edition) Terry Griffin #651MLWCXP8Z**

### **Read Programmieren lernen mit EV3: Vom Einsteiger zum Meisterprogrammierer mit LEGO® MINDSTORMS® EV3 (German Edition) by Terry Griffin for online ebook**

Programmieren lernen mit EV3: Vom Einsteiger zum Meisterprogrammierer mit LEGO® MINDSTORMS® EV3 (German Edition) by Terry Griffin Free PDF d0wnl0ad, audio books, books to read, good books to read, cheap books, good books, online books, books online, book reviews epub, read books online, books to read online, online library, greatbooks to read, PDF best books to read, top books to read Programmieren lernen mit EV3: Vom Einsteiger zum Meisterprogrammierer mit LEGO® MINDSTORMS® EV3 (German Edition) by Terry Griffin books to read online.

### **Online Programmieren lernen mit EV3: Vom Einsteiger zum Meisterprogrammierer mit LEGO® MINDSTORMS® EV3 (German Edition) by Terry Griffin ebook PDF download**

**Programmieren lernen mit EV3: Vom Einsteiger zum Meisterprogrammierer mit LEGO® MINDSTORMS® EV3 (German Edition) by Terry Griffin Doc**

**Programmieren lernen mit EV3: Vom Einsteiger zum Meisterprogrammierer mit LEGO® MINDSTORMS® EV3 (German Edition) by Terry Griffin Mobipocket**

**Programmieren lernen mit EV3: Vom Einsteiger zum Meisterprogrammierer mit LEGO® MINDSTORMS® EV3 (German Edition) by Terry Griffin EPub**

**Programmieren lernen mit EV3: Vom Einsteiger zum Meisterprogrammierer mit LEGO® MINDSTORMS® EV3 (German Edition) by Terry Griffin Ebook online**

**Programmieren lernen mit EV3: Vom Einsteiger zum Meisterprogrammierer mit LEGO® MINDSTORMS® EV3 (German Edition) by Terry Griffin Ebook PDF**